# USER MANUAL

# **Table of Contents**

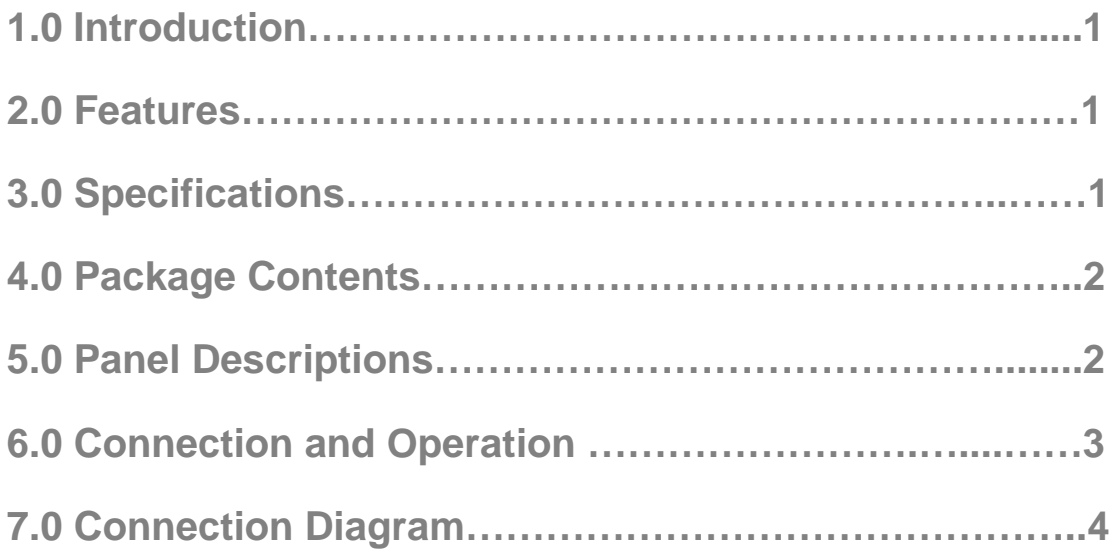

# **VGA to HDMI Converter & Upscaler**

## **1.0 INTRODUCTION**

This VGA to HDMI Converter & Upscaler converts VGA input into HDMI and allows computer users to enjoy their larger image on TV. The Converter is also along with the R/L audio to allow you to enjoy high quality sound on the HDTV. With built-in scaler function, no matter what resolution computer's VGA port set, this converter will fix to output HDMI 1920X1080 resolution with the best compatibility.

#### **2.0 FEATURES**

- Easy to Use: Install in seconds, no need of setting.
- Convert computer's VGA video and R/L audio into HDMI signal.
- Supports all kinds of common resolution of computer's VGA port.
- Supports HDMI resolution to fixed 1920X720Pand1920x1080p
- Supports HDMI 165MHz/1.65Gbps per channel (6.75Gbps all channel) bandwidth.
- Supports HDMI 8bit per channel (24bit all channel) deep color.

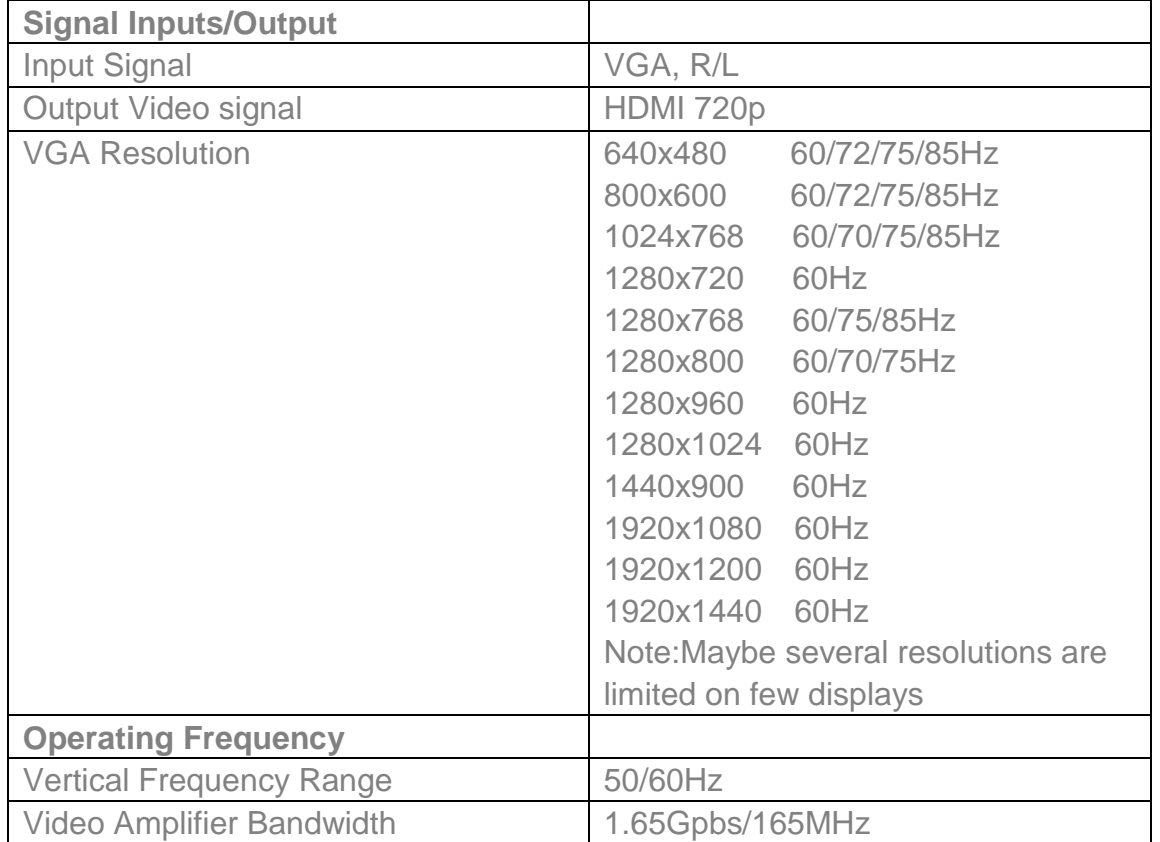

### **3.0 SPECIFICATIONS**

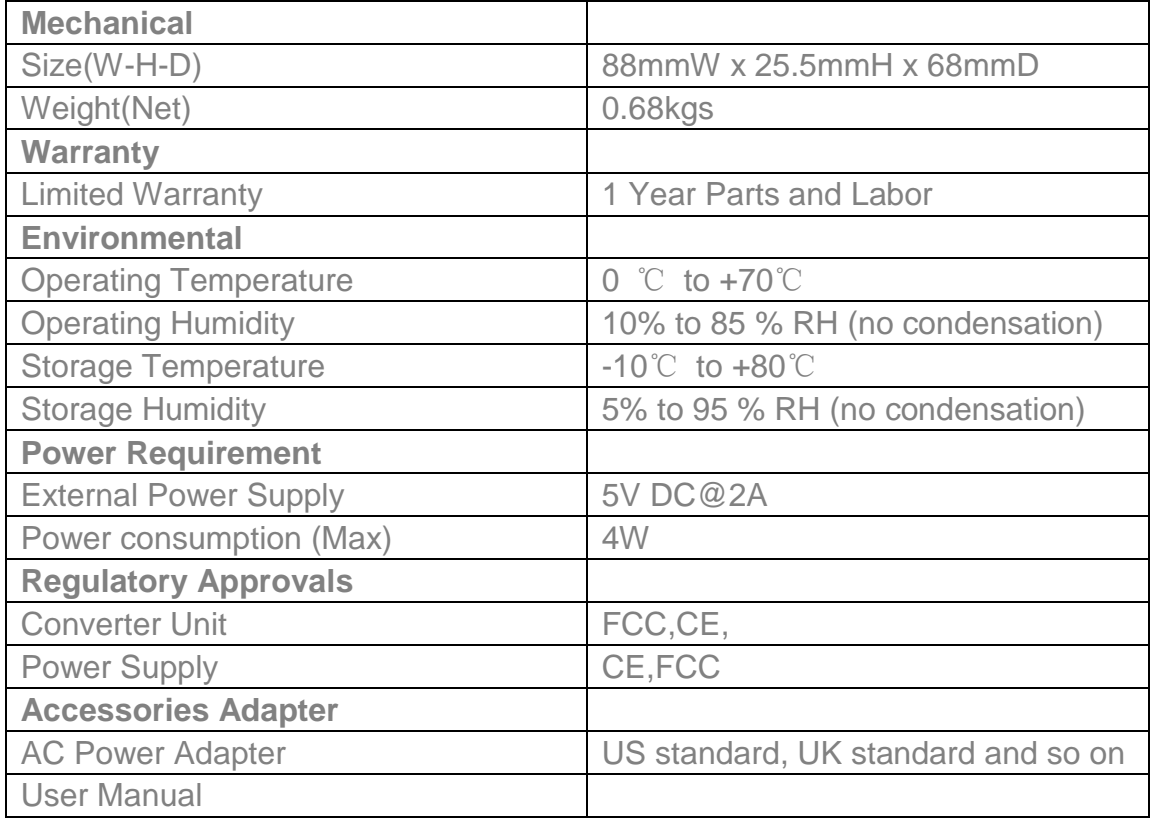

**Note: Specifications are subject to change without notice.** 

## **4.0 PACKAGE CONTENTS**

Before attempting to use this unit, please check the packaging and make sure the following items are contained in the shipping carton:

- **•** Main unit.
- 5V DC Power Supply
- User's Manual

#### **5.0 PANEL DESCRIPTIONS**

Please study the panel drawings below and become familiar with the signal input(s), output(s) and power requirements.

INPUT

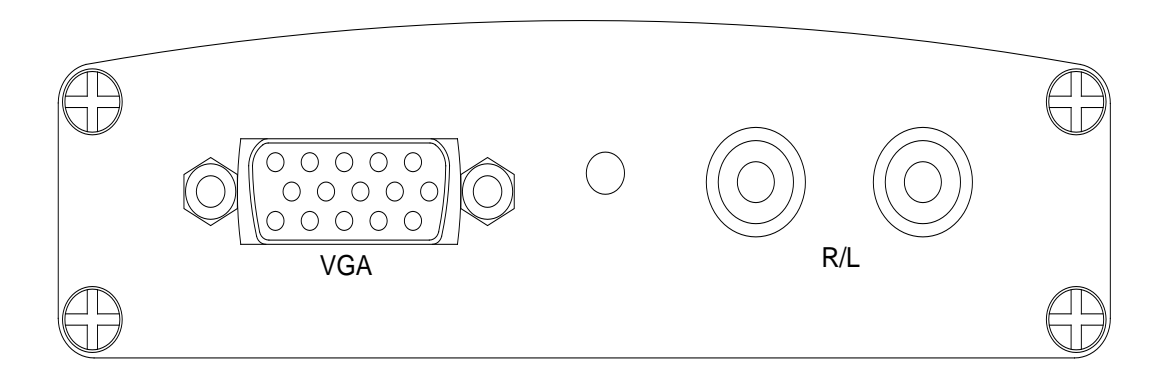

OUTPUT

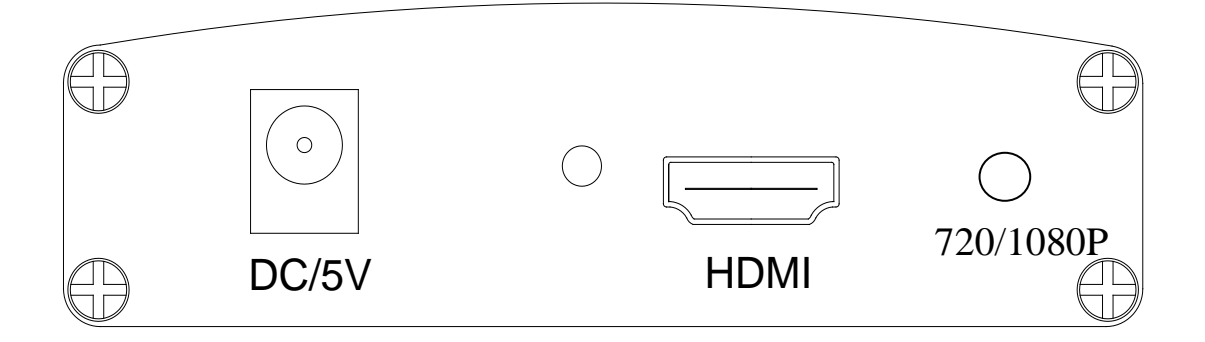

### **6.0 CONNECTION AND OPERATION**

Before installation, please make sure all devices you wish to connect have been turned off.

- 1) Connect the VGA video and R/L audio from computer to this product. (Input cables are optional)
- 2) Connect the HDMI output from this product to the TV which has HDMI input.
- 3) Connect the VGA and R/L audio output of this product to the computer's monitor and speaker if necessary.
- 4) Insert the DC side of 5v power supply into this product and then connect the AC side of the power supply into the wall outlet.
- 5) Power on the computer and TV, choose the input of TV to its HDMI channel.
- 6) Press the button to switch 720P or 1080P

**Attention: Insert / Extract cable gently.** 

## **7.0 CONNECTION DIAGRAM**

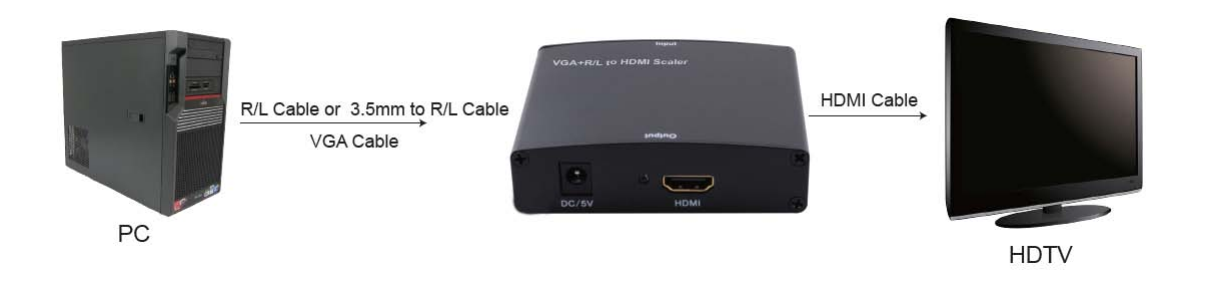

P/N1020